#### Parallel PageRank Computation using MPI

CSE 633 Parallel Algorithms (Fall 2012) Xiaoyi (Eric) Li Email: xiaoyili@buffalo.edu

### **Outline**

- **n** Markov Chains
- **n** PageRank Computation
- **n** Parallel Algorithm
- **n** Message Passing Analysis
- **Experiments and result**

### Markov Chains

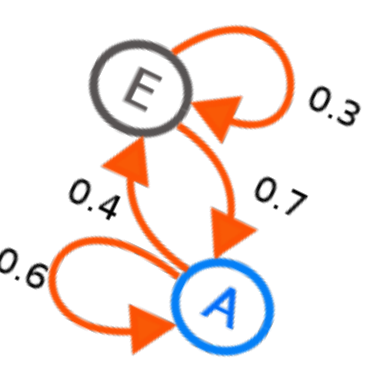

#### Markov Chain:

 $\Box$  A Markov chain is a discrete-time stochastic process consisting of N states.

#### **n** Transition Probability Matrix:

- A Markov chain is characterized by an N<sup>\*</sup>N transition probability matrix P.
- Each entry is in the interval  $[0,1]$ .
- $\Box$  A matrix with non-negative entries that satisfies  $\forall i, \sum_{j=1}^N Pij =$
- Chain is acyclic
- There is a unique steady-state probability vector  $\pi$ .
	- $\blacksquare$  n(i,t) is the number of visits to state i in t steps.
	- $\blacksquare$  π(i) > 0 is the steady-state probability for state i.

$$
\lim_{t\to\infty}\frac{\eta(i,t)}{t}=\pi(i)
$$

 $\sum_{i=1}^{N} P_{ij} = 1$ 

*N*

 $i, \sum_{i}^{N} Pij$ 

1

*j*

### PageRank Computation

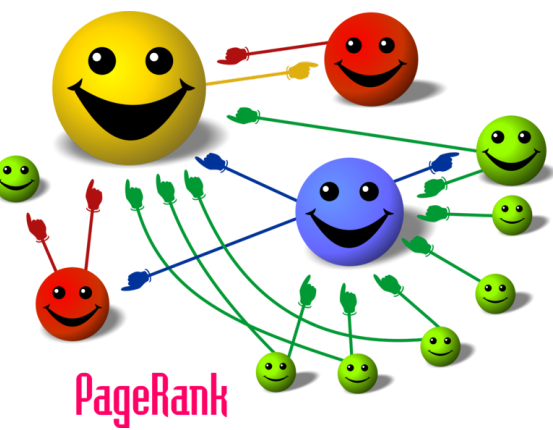

- **n** Target
	- $\Box$  Solve the steady-state probability vector π, which is the PageRank of the corresponding Web page.
- Method
	- Iteration.
	- Given an initial probability distribution vector x0
	- $\Box$  x0\*P = x1, x1\*P = x2 ... Until the probability distribution converges. (Variation in the computed values are below some predetermined threshold.)

#### Practical PageRank Calculation

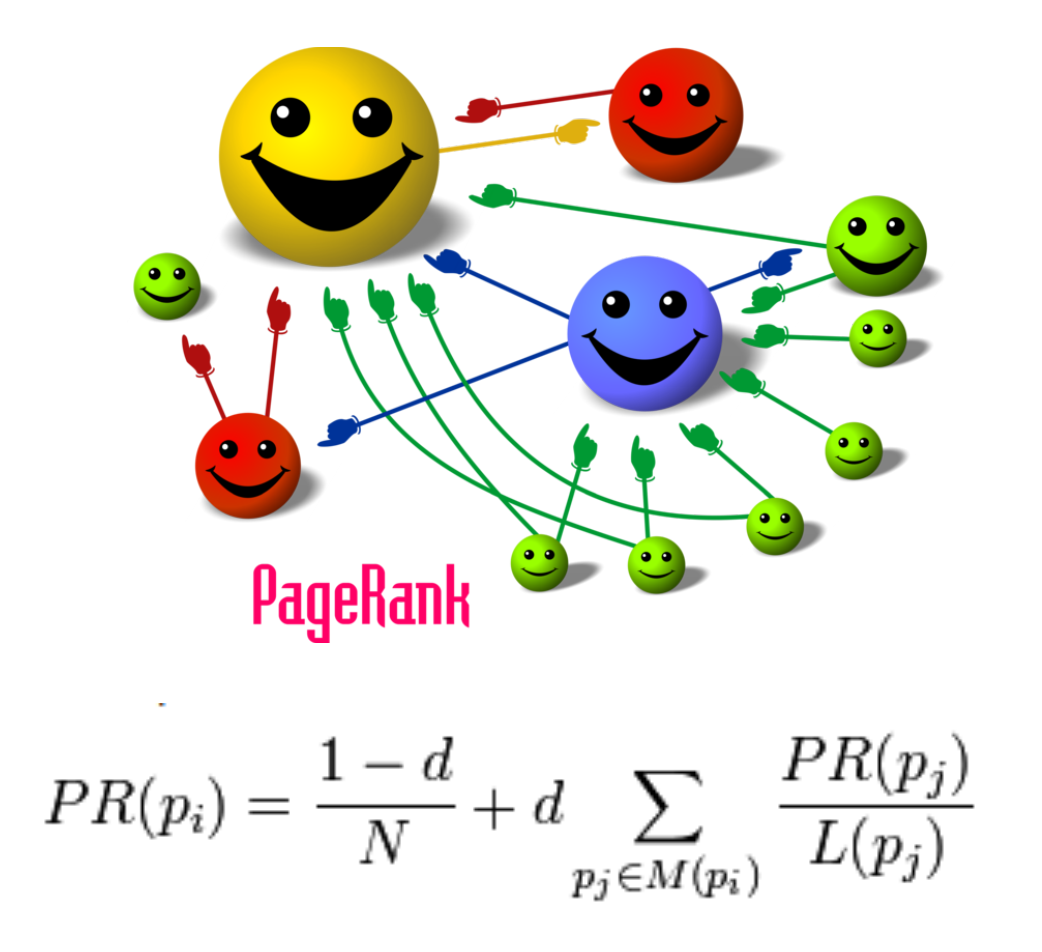

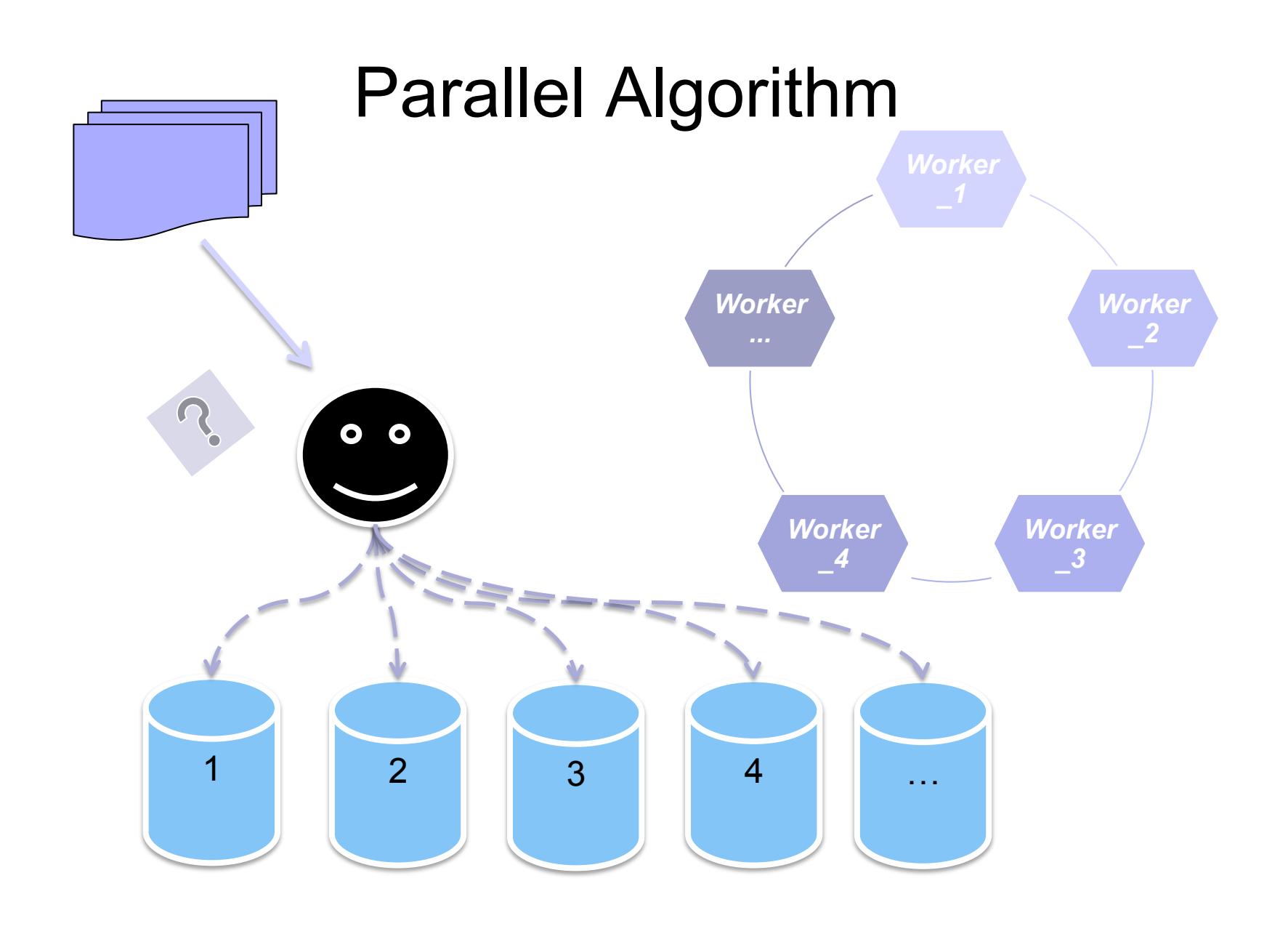

#### ---------------------------------------- Initialization -------------------------------------------------

#### **Worker**

#### *Master*

- Received individual index, initialize send & receive buff for each worker.
- Initialize global weights, send weights[index\_i] to workers\_i

Read bucket, construct local graph and send two index - *node to update* & *node required* to master

*---------------------------------------- Begin iteration -------------------------------------------------* 

#### *Master*

- Gather individual updates form workers, update the global weight determined by index i
- Check convergence
- If not, send global weights to workers
- If yes.. Send stop signal and do house keeping

#### **Worker**

- § Update local graph using received weight. Calculate PageRank once.
- Send the updated score back to master.

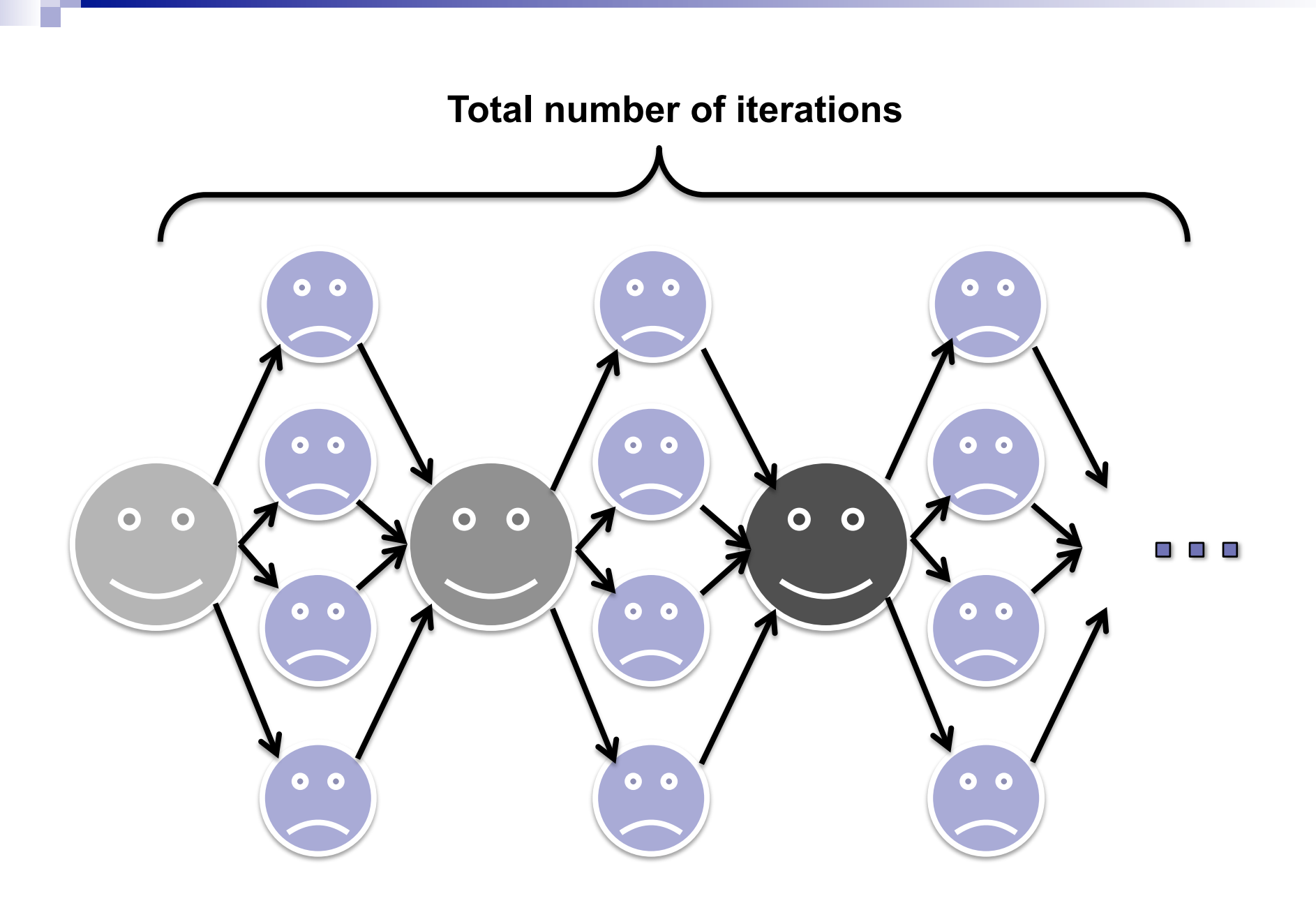

### Message Passing Analysis

#### *Without weight index*

■ Fach worker send & receive global weight from master:

1M web-nodes, 64 workers:

- 2  $*$  8 bytes  $*$  1M = 16MB
- $\cdot$  16  $\text{*}$  64 = 1024MB = 1GB
- Total = #iteration \* 1GB

#### *With weight index*

■ Each worker send & receive global weight from master:

1M web-nodes, 64 workers:

- Send:  $8 * 1M / #$ workers  $\approx 0.128MB$
- Rec: 8 \* 1M / (small fraction, e.g  $\#$ nodes/8) ≈ 1MB
- 1.128  $*$  64  $\approx$  72MB
- Total = #iteration \* 72MB

### **Experiments**

## ■ Data: wiki-votes (67035 | 1025563)  $\blacksquare$  #nodes = 32, IB2, ppn=4

## **Results**

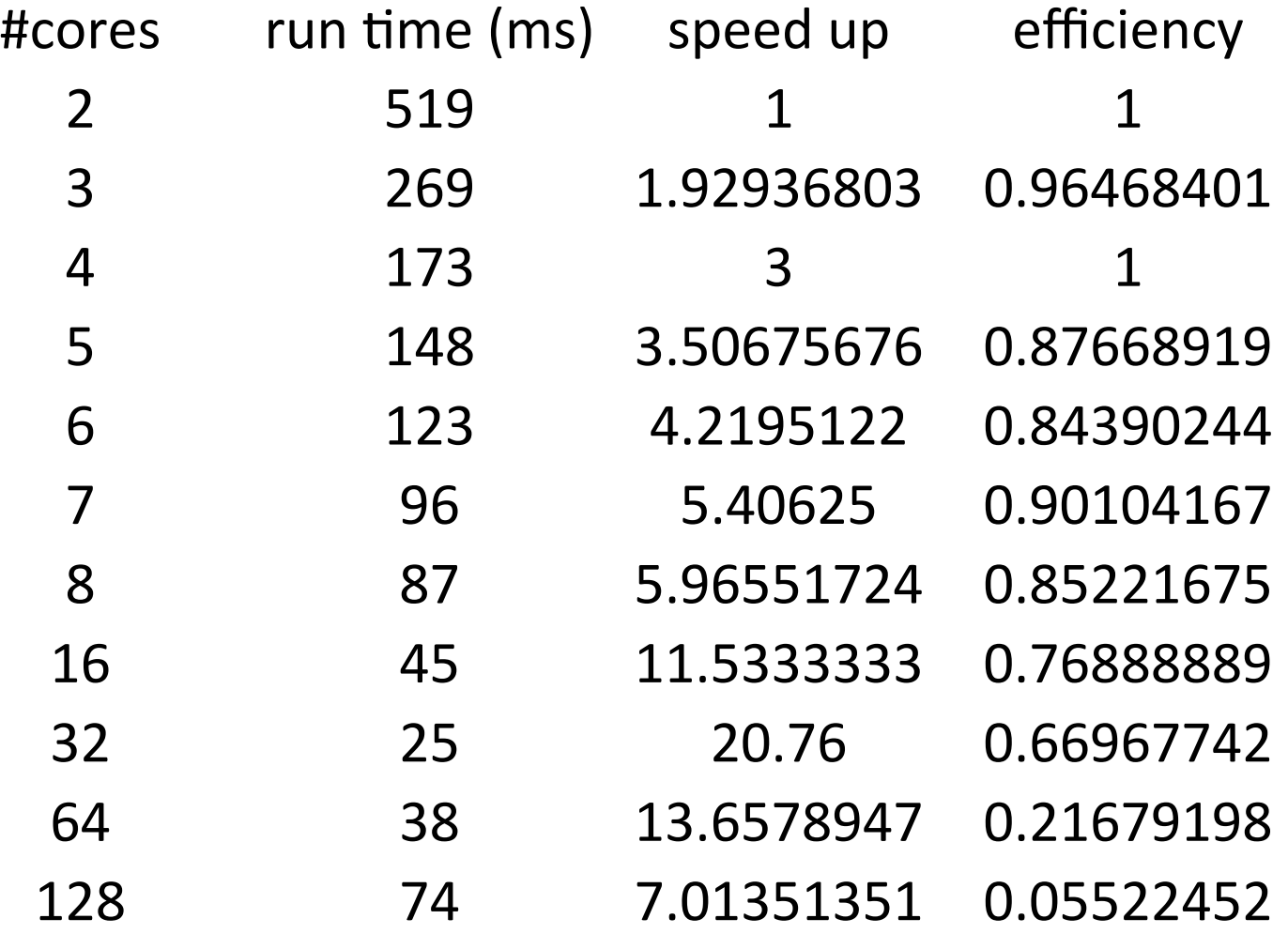

### **Results**

**Run time** 

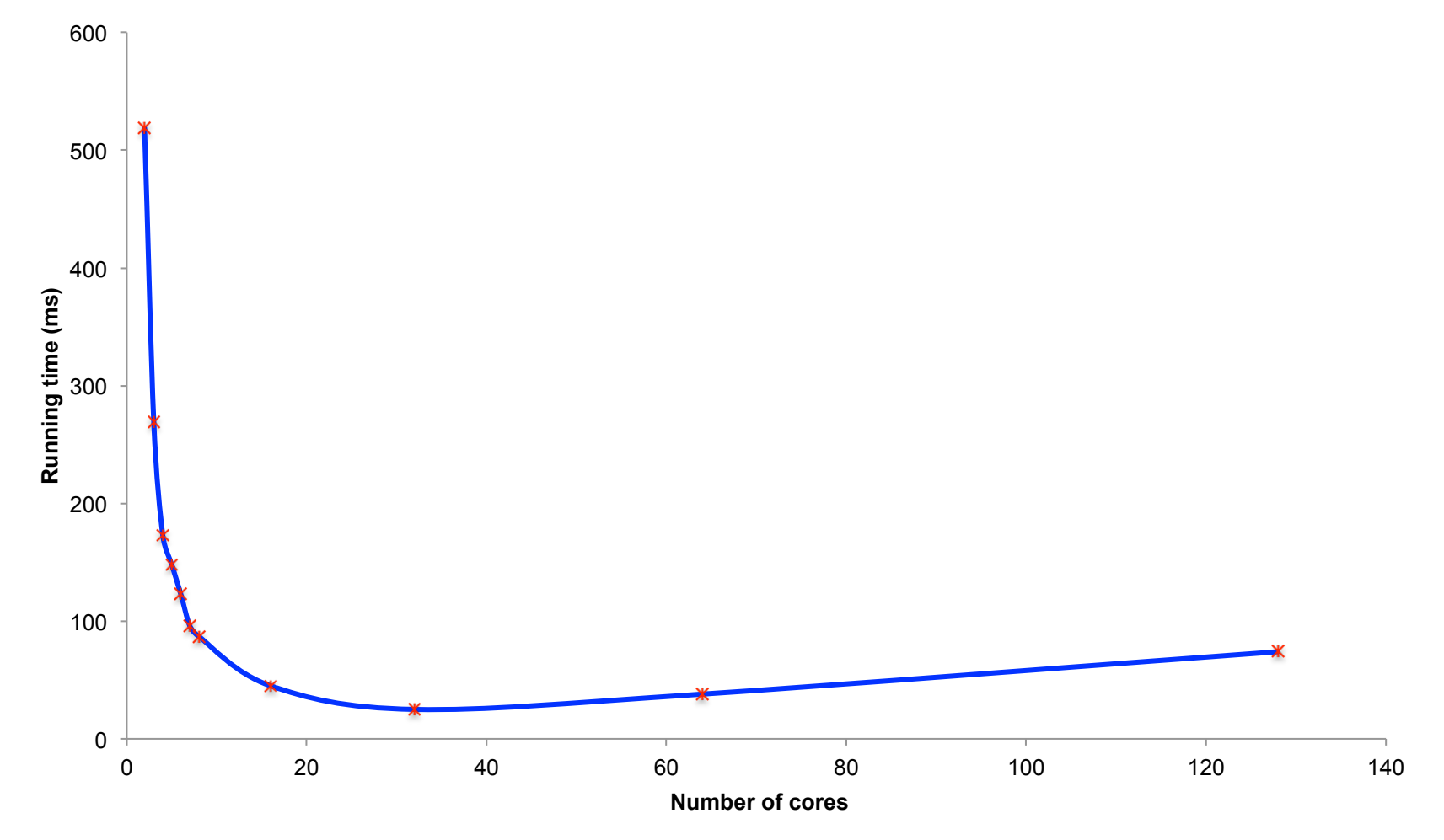

# **Results** 0 5 10 15 20 25 0 20 40 60 80 100 120 140 **Speedup Number of cores Speedup**

### **Results**

**Efficiency** 

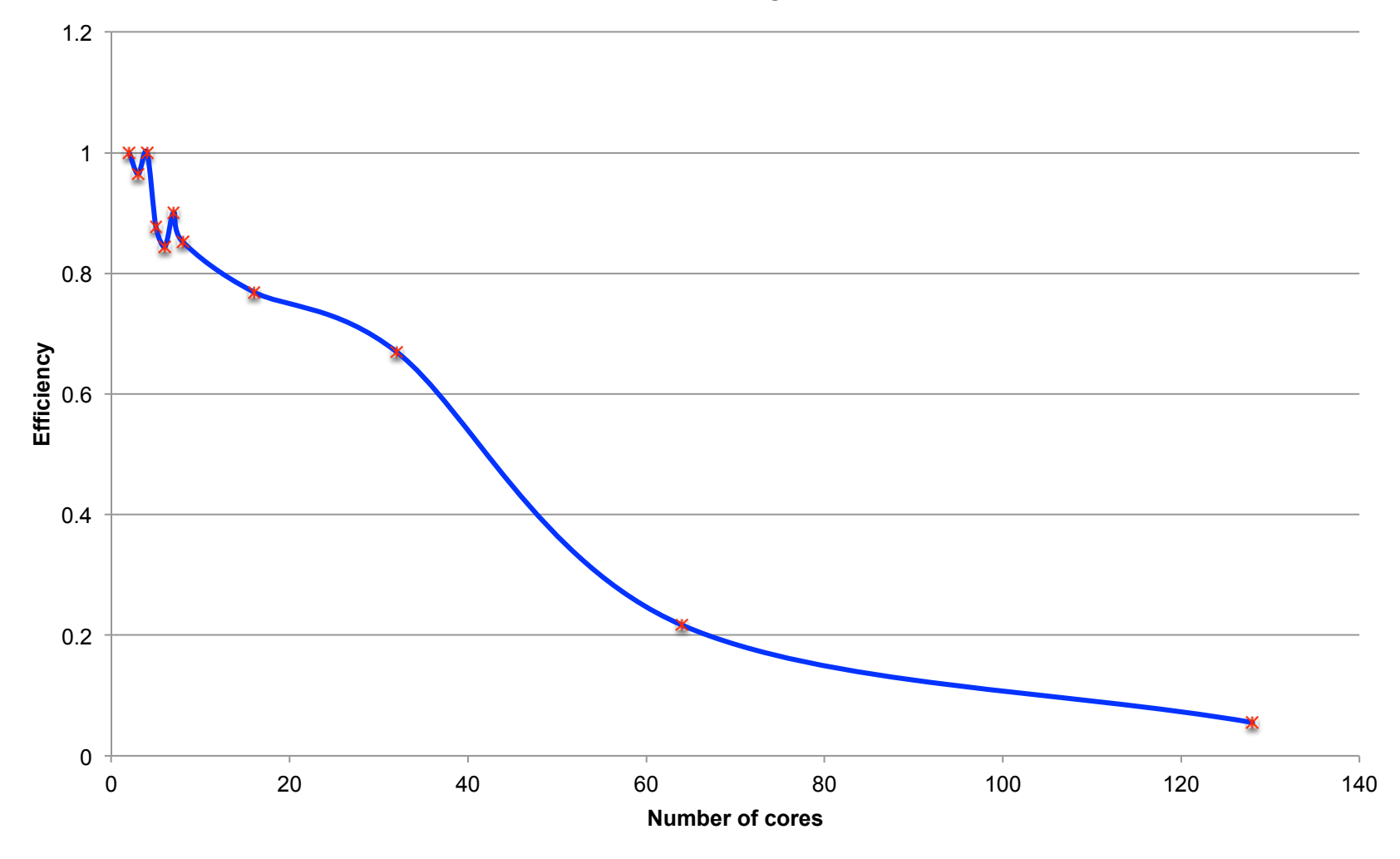

### **n** Questions?